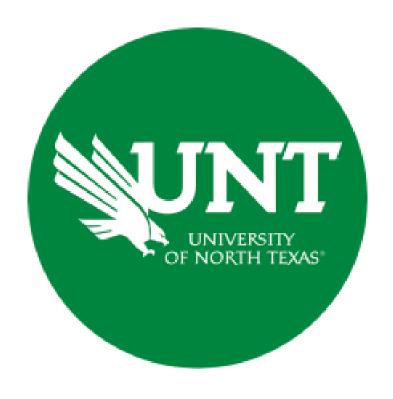

### **Professional Faculty Promotion Workflow**

**Instructions for the College Review Committee Chair** 

#### For Capability Purposes:

If you are using a MAC, please use the FIREFOX browser.

If you are using a Windows-based computer, please use the CHROME browser.

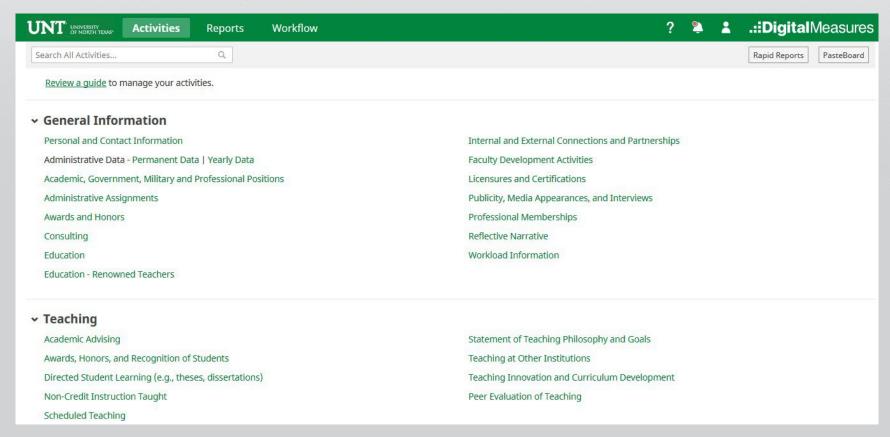

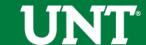

# To access your T & P workflow, please login to your FIS profile via <a href="mailto:my.unt.edu">my.unt.edu</a>

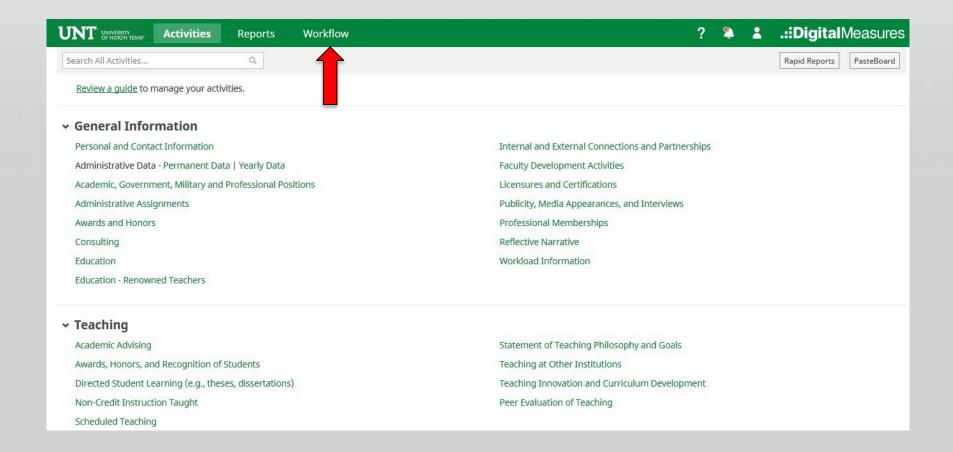

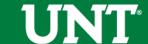

# Locate the name of the subject you would like to provide information for and select the corresponding link.

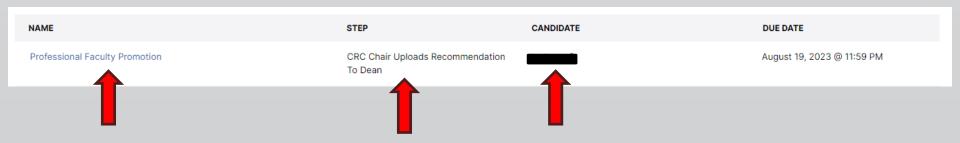

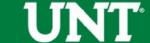

#### Please review the candidate's dossier.

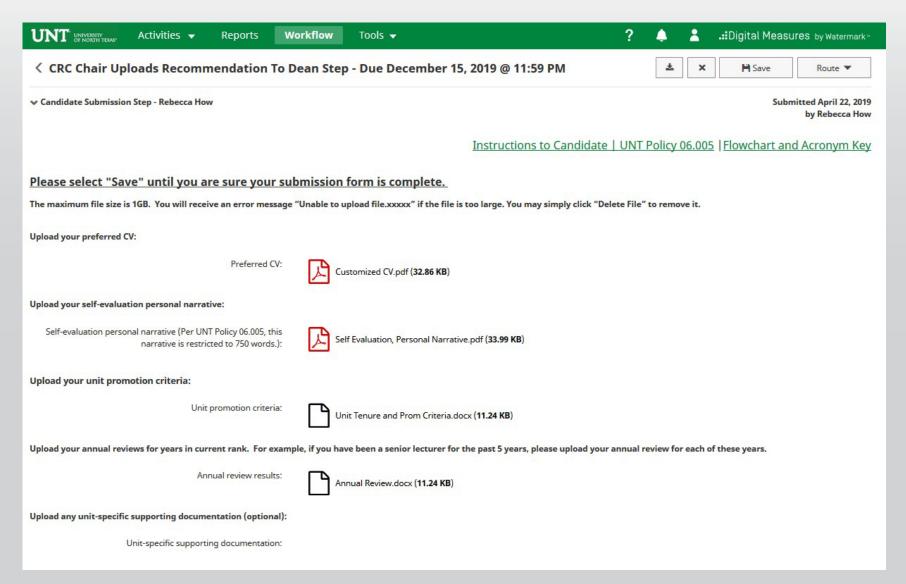

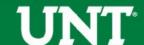

Please upload the college review committee's recommendation, any accompanying documentation, and input the college review committee's vote.

Note: All sections with a red asterisk are required. Portfolio PDFs aren't compatible with FIS Workflow. The maximum file size is 1GB. You will receive an error message Unable to upload file.xxxxx if the file is too large. You may simply click Delete File to remove it.

| UNT UNIVERSITY OF NORTH TEXAS*                                                                                                    | Activities ▼                                    | Reports          | Workflow          | Tools ▼                                                 | ?                    |                | .::Digital Measur     | 9S by Watermark™ |
|----------------------------------------------------------------------------------------------------|-------------------------------------------------|------------------|-------------------|---------------------------------------------------------|----------------------|----------------|-----------------------|------------------|
| ⟨ CRC Chair Up ⟨ Committee Members ⟩ Committee Members ⟩ Committee Members ⟩ Committee Members ⟩ Committee Members ⟩ CRC Chair Up ⟨ CRC Chair Up ⟩ Committee Members ⟩ CRC Chair Up ⟩ Committee Members ⟩ CRC Chair Up ⟩ Committee Members ⟩ CRC Chair Up ⟩ Committee Members ⟩ CRC Chair Up ⟩ Committee Members ⟩ CRC Chair Up ⟩ CRC Chair Up ⟩ CRC Chair |                                                 | nendation 1      | ែ Dean Step       | o - Due December 15, 2019 @ 11:59 PM                    |                      | ± ×            | <b>I</b> Save         | Route ▼          |
| University of No                                                                                                    | orth Texas Working G                            | roup             |                   |                                                         |                      |                |                       | Unreviewed       |
|                                                                                                    |                                                 | Ī                | nstructions to    | OCRC Chair   Instructions to Committee Mo               | embers   UNT         | Policy 06.00   | 5   Flowchart and     | Acronym Key      |
| Please select the college                                                                                                    | e review committee'                             | s promotion rec  | ommendation fro   | m the drop-down below:                                  |                      |                |                       |                  |
| Recomme                                                                                                    | ndation of the college                          | review committe  | e:                | ▼1                                                      |                      |                |                       |                  |
| Please enter the college                                                                                                    | e review committee v                            | ote for this pro | motion action. Vo | ting options include yea, nay, and abstain (0 votes mus | t be recorded):      |                |                       |                  |
|                                                                                                    |                                                 | *Yea vot         | es                |                                                         |                      |                |                       |                  |
|                                                                                                    |                                                 | Nay vot          | es                |                                                         |                      |                |                       |                  |
|                                                                                                    |                                                 | *Abstention vot  | es                |                                                         |                      |                |                       |                  |
| Upload the college revie                                                                                                    | ew committee's reco                             | mmendation let   | ter. Committee n  | nember signatures are not required but please include   | committee membe      | er names on th | e recommendation lett | er:              |
|                                                                                                    | * Reco                                          | mmendation lette | er:               | <u>Drop files her</u>                                   | e or click to upload | i              |                       |                  |
| Upload any dissenting of                                                                                                    | ppinion (if applicable                          | ):               |                   |                                                         |                      |                |                       |                  |
|                                                                                                    | n (before uploading a<br>senter must sign the o |                  |                   | Drop files her                                          | e or click to upload | <u>i</u>       |                       |                  |
| Upload additional doc                                                                                                    | umentation (option                              | nal):            |                   |                                                         |                      |                |                       |                  |
|                                                                                                    | Addition                                        | nal documentatio | n:                | Drop files her                                          | e or click to upload | <u>i</u>       |                       |                  |
|                                                                                                    |                                                 |                  |                   |                                                         |                      |                |                       |                  |

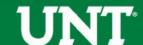

## Please press the Save button at the top right. This will take you back to your Workflow Inbox.

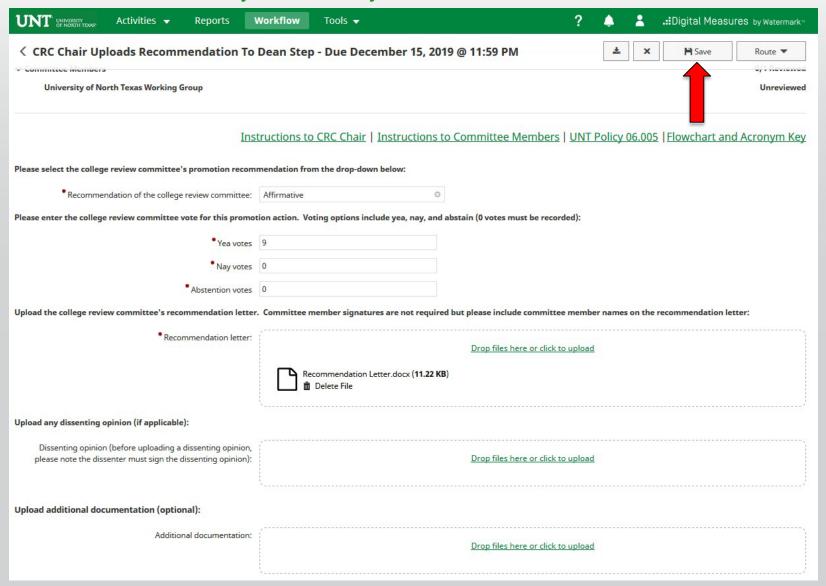

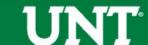

## Please select the correct personnel action link and complete a final review.

| NAME                           | STEP CANDIDATE                           | DUE DATE                   |
|--------------------------------|------------------------------------------|----------------------------|
| Professional Faculty Promotion | CRC Chair Uploads Recommendation To Dean | August 19, 2023 @ 11:59 PM |
|                                | T                                        |                            |

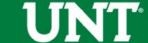

## Ensure all the documents have uploaded successfully and that the documents that were uploaded are the correct documents. Click Route, then Submit to send your submission to the next step.

| < CRC Chair Uploads Recommendation To Dean Step - Due December 15, 2019 @ 11:59 PM |                           |                                         |                       |              | ×                                                                                                    | <b>I</b> Save   | Route ▼       |  |  |
|------------------------------------------------------------------------------------|---------------------------|-----------------------------------------|-----------------------|--------------|----------------------------------------------------------------------------------------------------|-----------------|---------------|--|--|
|                                                                                    |                           |                                         |                       |              | Submit to Dean Uploads Final Promotion Decision Lett  Send Back to  A Uploads Recommendation To The CRC Step 1 |                 |               |  |  |
| Committee Members                                                                  |                           |                                         |                       | Send Back t  | A Upi                                                                                                    | oads Recommenda | Step 1        |  |  |
| University of North Texas Working Group                                            |                           |                                         |                       |              | Step 2                                                                                                    |                 |               |  |  |
| Ins                                                                                | ructions to CRC Ch        | air   <u>Instructions to Commit</u> i   | ee Members            | UNT Policy ( | 06.005                                                                                                    | Flowchart a     | nd Acronym Ke |  |  |
| lease select the college review committee's promotion recom                        | mendation from the drop   | -down below:                            |                       |              |                                                                                                    |                 |               |  |  |
| * Recommendation of the college review committee:                                  | Affirmative               | 0                                       |                       |              |                                                                                                    |                 |               |  |  |
| lease enter the college review committee vote for this promot                      | ion action. Voting option | ns include yea, nay, and abstain (0 voi | es must be record     | led):        |                                                                                                    |                 |               |  |  |
| • Yea votes                                                                        | 9                         |                                         |                       |              |                                                                                                    |                 |               |  |  |
| * Nay votes                                                                        | 0                         |                                         |                       |              |                                                                                                    |                 |               |  |  |
| * Abstention votes                                                                 | 0                         |                                         |                       |              |                                                                                                    |                 |               |  |  |
| pload the college review committee's recommendation letter                         | Committee member sig      | natures are not required but please i   | nclude committee      | member names | on the re                                                                                                    | ecommendation l | letter:       |  |  |
| • Recommendation letter:                                                           | /                         | <u>Drop f</u>                           | iles here or click to | upload       |                                                                                                    |                 |               |  |  |
|                                                                                    | Recommenda                | tion Letter.docx (11.22 KB)             |                       |              |                                                                                                    |                 |               |  |  |

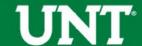

### You will be prompted to confirm submission.

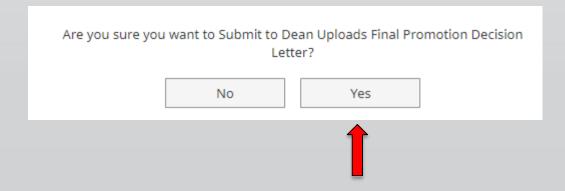

Clicking Yes will move your personnel action to the next step.

To Recall or Send Back a personnel action, please see Workflow FAQ's.

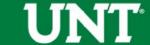

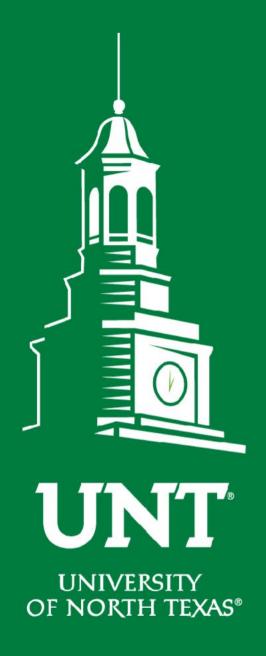

Please contact the FIS
Team for additional
information or
assistance:

Faculty.Info@unt.edu

940.369.6108

**EST. 1890**